Энгельсский технологический институт (филиал) федерального государственного бюджетного образовательного учреждения высшего образования «Саратовский государственный технический университет имени Гагарина Ю.А.»

Кафедра «Естественные и математические науки»

# **РАБОЧАЯ ПРОГРАММА**

по дисциплине

# **Б.1.3.5.2 Мультимедиа технологии**

## направления подготовки

09.03.04 «Программная инженерия»

# Профиль «Управление разработкой программных проектов»

Формы обучения: очная Объем дисциплины:

> в зачетных единицах: 3 з.е. в академических часах: 108 ак.ч.

Энгельс 2023

Рабочая программа по дисциплине Б.1.3.5.2 Мультимедиа технологии для направления подготовки 09.03.04 «Программная инженерия» профиль: «Управление разработкой программных проектов» составлена в соответствии с требованиями Федерального государственного образовательного стандарта высшего образования 09.03.04 «Программная инженерия», утвержденным приказом Минобрнауки России № 920 от 19.09.2017 г., с изменениями внесенными приказом № 1456 от 26 11.2020 г.

Рабочая программа:

обсуждена рекомендована  $\mathbf{K}$ утверждению решением кафедры И «Естественные и математические науки» от «20 » июня 2023 г., протокол  $N<sub>2</sub>$  30.

одобрена на заседании УМКН/УМКС от «20 » июня 2023 г., протокол № 5.

Председатель УМКН/УМКС 6. Пом / Жилина Е.В. /

### **1. Цели и задачи дисциплины**

Цель преподавания дисциплины: изучение технологий создания мультимедийных приложений.

Задачи изучения дисциплины:

- 1. Знакомство с понятием мультимедийного программного продукта и область его применения.
- 2. Знакомство с требованиям к конфигурации аппаратных средств для работы с мультимедиа и программными средствами реализации мультимедийного программного продукта.
- 3. Проектирование структуры, дизайна и функционала мультимедийного программного продукта на основе анализа требований к нему.
- 4. Знакомство с этапами и технологией разработки мультимедийного программного продукта.

## **2. Место дисциплины в структуре ОПОП ВО**

Дисциплина Б.1.3.5.2 «Мультимедиа технологии» относится к дисциплинам по выбору учебного плана Блока 1 «Дисциплины (модули)».

### **3. Требования к результатам освоения дисциплины**

Изучение дисциплины направлено на формирование следующих компетенций: **ПК-1**

Способен понимать принципы работы современных информационных технологий и программных средств, в том числе отечественного производства, и использовать их при решении задач профессиональной деятельности

Перечень планируемых результатов обучения по дисциплине, соотнесенных с планируемыми результатами освоения образовательной программы

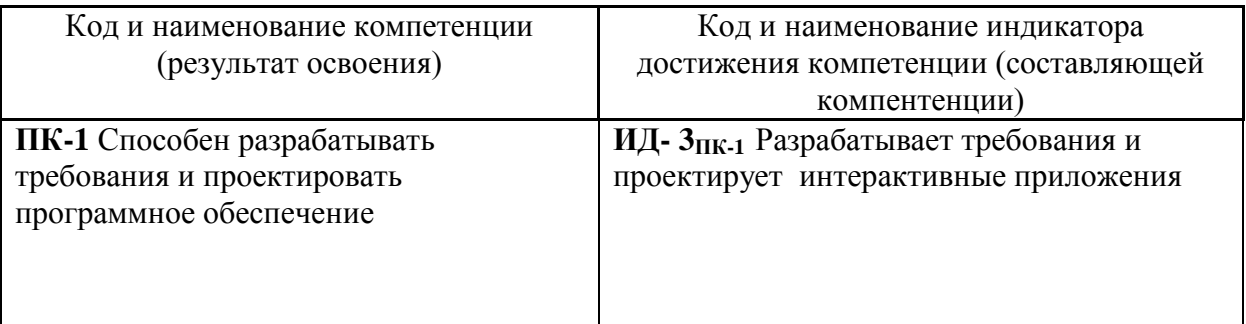

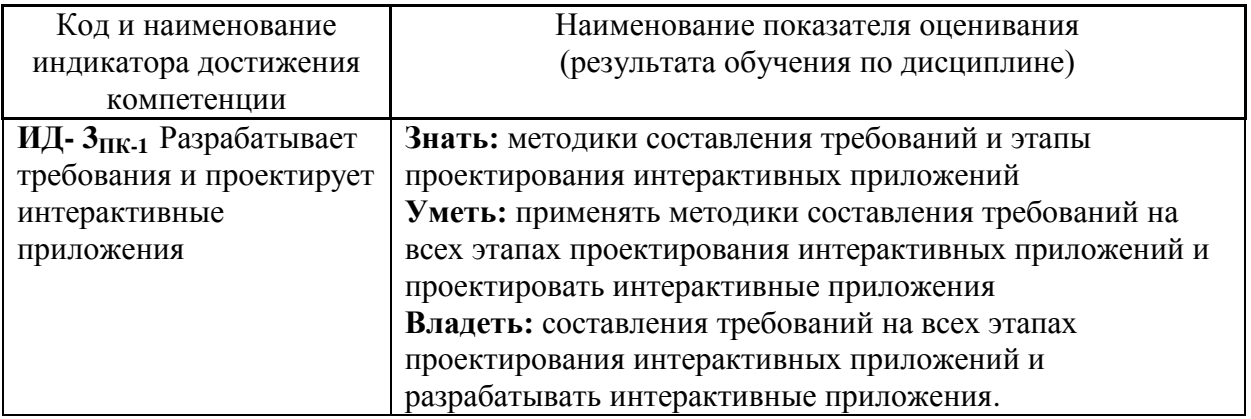

### **4. Объем дисциплины и виды учебной работы**

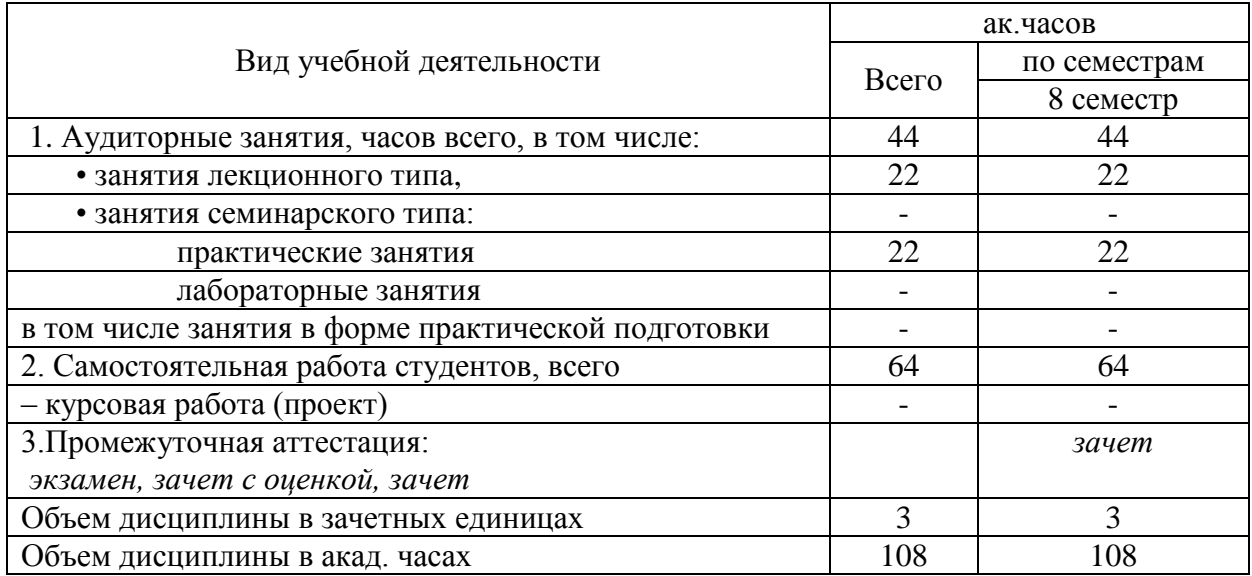

### **5. Содержание дисциплины, структурированное по темам (разделам) с указанием количества академических часов и видов учебных занятий**

#### **5.1. Содержание дисциплины**

#### **Тема 1. Введение: Понятие мультимедиа.**

Понятие мультимедиа. История возникновения мультимедиа.

#### **Тема 2. Мультимедийный проект**

Компоненты проекта, средства их редактирования и сборки.

#### **Раздел I. Компоненты проекта и их обработка**

#### **Тема 3. Текст и его обработка. Графика и анимация.**

Последовательность и правила допечатной подготовки информационного контента. Программное обеспечение обработки статического информационного контента. Статическая и динамическая графика. Стандарты форматов представления графических данных.

#### **Тема 4. Звук. Средства обработки звука**

Технические средства записи обработки и воспроизведения звука. Программные средства записи и обработки звука.

## **Тема 5. Видео. Средства обработки видео.**

Технические средства сбора, обработки, хранения и демонстрации динамического контента. Правила подготовки динамического информационного контента к монтажу. Терминология и принципы линейного и нелинейного монтажа динамического контента. Информационные технологии монтажа динамического контента.

#### **Раздел II. Средства демонстрации проекта**

**Тема 6. Технические и программные средства демонстрации проекта**. Технические и средства демонстрации проекта.

# **5.2. Разделы, темы дисциплины и виды занятий**

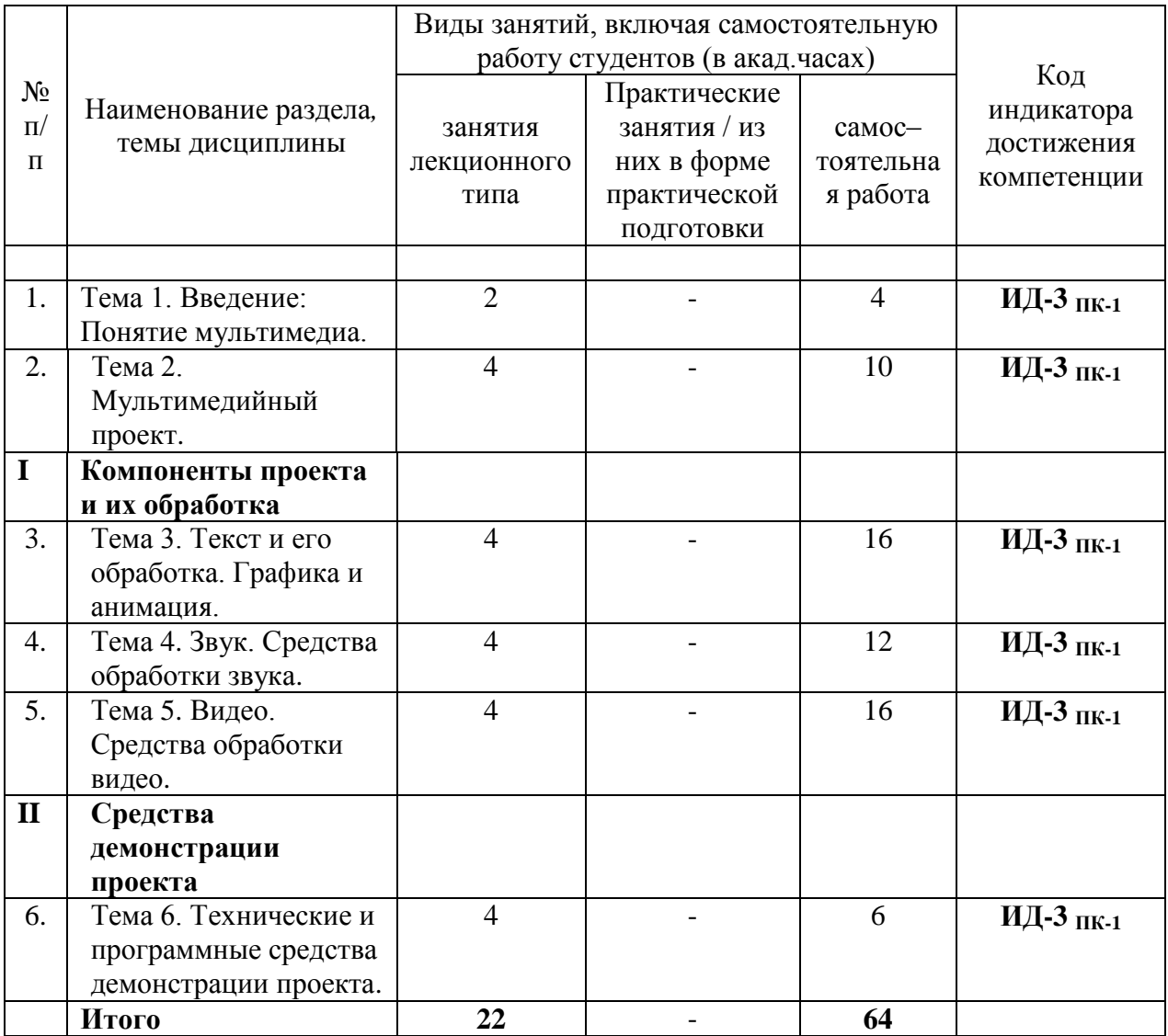

# **5.2. Перечень практических занятий**

 $\mathbf{r}$ 

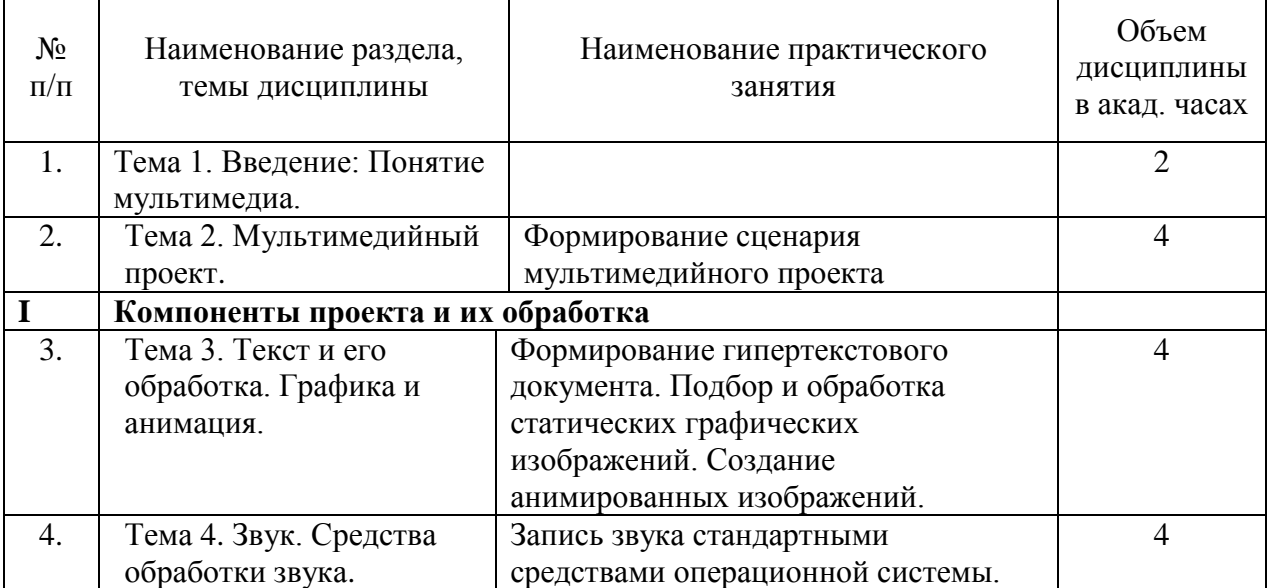

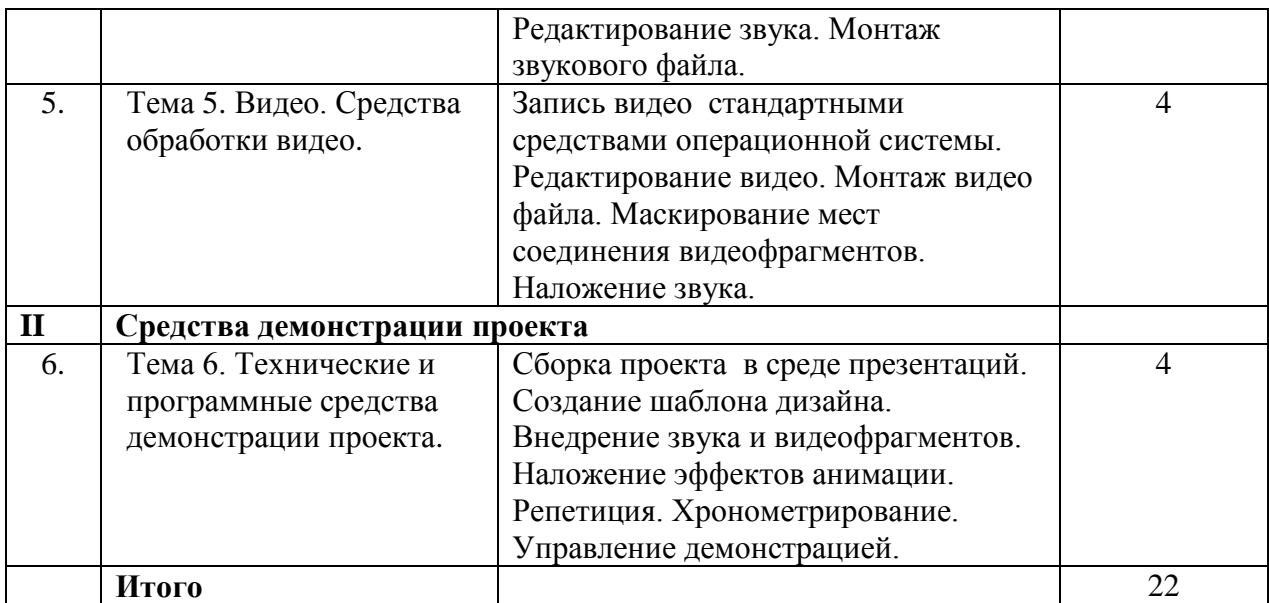

## **5.3. Перечень лабораторных работ**

*Лабораторные работы не предусмотрены.*

# **5.4. Задания для самостоятельной работы студентов**

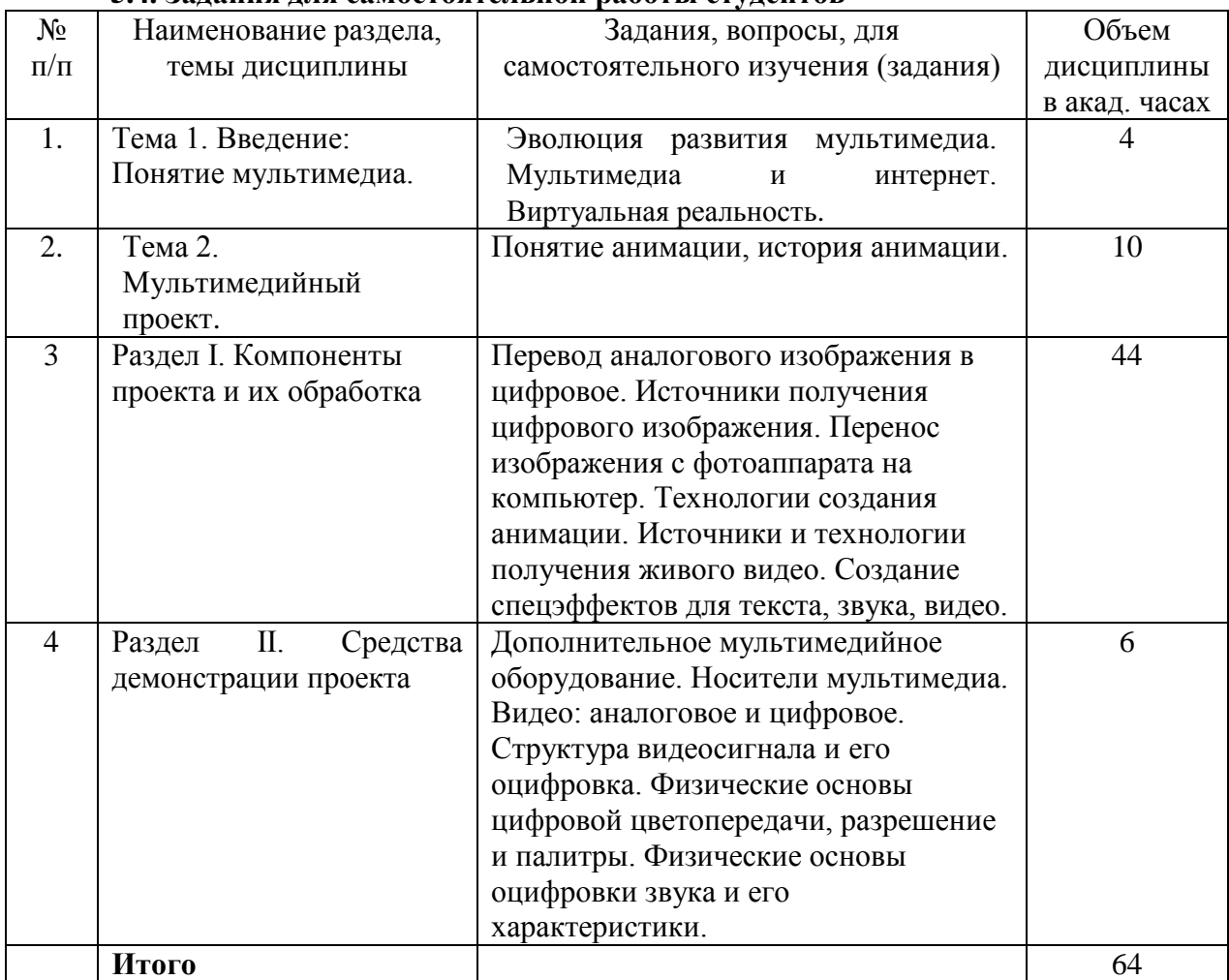

### **6. Расчетно-графическая работа**

Расчетно-графическая работа не предусмотрена.

### **7. Курсовая работа**

Курсовая работа не предусмотрена.

#### **8. Курсовой проект**

Курсовой проект не предусмотрен.

#### **9. Контрольная работа**

Контрольная работа не предусмотрена

### **10. Оценочные средства для проведения текущего контроля и промежуточной аттестации<sup>1</sup>**

Оценивание результатов обучения по дисциплине и уровня сформированности компетенций (части компетенции) осуществляется в рамках текущего контроля успеваемости и промежуточной аттестации в соответствии с Фондом оценочных средств.

### **Перечень вопросов к зачету**

1. Определите понятие "мультимедийная технология".

2. Охарактеризуйте возможности мультимедиа.

3. Кратко расскажите об областях применения мультимедиа.

4. Статический информационный контент его характеристика и возможности.

5. Правила подготовки статического информационного контента.

6. Растровая модель представления графических данных ее характеристика и возможности.

7. Векторная модель представления графических данных ее характеристика и возможности.

8. Видеоконтент, его характеристика и возможности.

9. Принципы линейного и нелинейного монтажа динамического контента.

10. Достоинства и недостатки моделей представления [графических данных.](https://interneturok.ru/lesson/informatika/9-klass/bmultimedijnaya-informaciya-vidy-kompyuternoj-grafikib/vvedenie-obrabotka-multimediynoy-informatsii%23mediaplayer)

- 11. Охарактеризуйте аппаратные средства мультимедиа технологии.
- 12. Охарактеризуйте программные средства мультимедиа технологии.
- 13. Звук. аудиоформаты.

1

- 14. Рассказать о принципах анимации.
- 15. Характеристика и назначение MIDI-клавиатур.
- 16. Характеристика и назначение Web-камер.
- 17. Поясните основные типы и функции МР3-плееров.
- 18. Охарактеризуйте этапы обработки видео на компьютере.

#### **Примерные практические задания к зачету**

- 1. Выполните запись видео фрагментов (2-3 файла по 5-10 секунд).
- 2. Соедините фрагменты в ролик стандартными средствами операционной системы.

3. Выполните наложение звука на готовый видеоролик стандартными средствами операционной системы.

<sup>1</sup> *В данном разделе приводятся примеры оценочных средств*

#### **11. Учебно-методическое обеспечение дисциплины**

#### **11.1. Рекомендуемая литература**

1. Жук, Ю. А. Информационные технологии: мультимедиа: учебное пособие для вузов / Ю. А. Жук. — 3-е изд., стер. — Санкт-Петербург: Лань, 2021. — 208 с. [https://e.lanbook.com/reader/book/151663/#1](https://e.lanbook.com/reader/book/151663/%231)

2. Информационные технологии. Базовый курс: учебник / А. В. Костюк, С. А. Бобонец, А. В. Флегонтов, А. К. Черных. — 2-е изд., стер. — Санкт-Петербург : Лань, 2019. — 604 с. [https://e.lanbook.com/reader/book/114686/#413](https://e.lanbook.com/reader/book/114686/%23413)

3. Катунин, Г. П. Основы мультимедийных технологий: учебное пособие / Г. П. Катунин. — Санкт-Петербург: Лань, 2018. — 784 с. [https://e.lanbook.com/reader/book/103083/#4](https://e.lanbook.com/reader/book/103083/%234)

4. Алтухова, Н.Ф. Системы электронного документооборота : учебное пособие / Алтухова Н.Ф., Дзюбенко А.Л., Лосева В.В., Чечиков Ю.Б. — Москва : КноРус, 2021. — 201 с.<https://www.book.ru/view5/378de4b06bb8052799d920895953d4b0>

5. Анацкая, А. Г. Защита электронного документооборота : учебное пособие / А. Г. Анацкая. — Омск : СибАДИ, 2019. — 87 с. [https://e.lanbook.com/reader/book/149493/#1](https://e.lanbook.com/reader/book/149493/%231)

6. Иопа, Н.И. Информатика. Конспект лекций: учебное пособие / Иопа Н.И. — Москва: КноРус, 2021. — 258 с[.](https://www.book.ru/view5/849683da36033f1c930555676c4bb49a) <https://www.book.ru/view5/849683da36033f1c930555676c4bb49a>

7. Исакова, А. И. Основы информационных технологий: учебное пособие / А. И. Исакова. — Москва: ТУСУР, 2016. — 206 с. [https://e.lanbook.com/reader/book/110256/#2](https://e.lanbook.com/reader/book/110256/%232)

#### **11.2. Периодические издания**

Не используются

#### **11.3. Нормативно-правовые акты и иные правовые документы**

ГОСТ 34.602-2020 Информационные технологии. Комплекс стандартов на автоматизированные системы. Техническое задание на создание автоматизированной системы : межгосударственный стандарт : издание официальное: утвержден и введен в действие [Приказом Федерального агентства по техническому регулированию и](https://docs.cntd.ru/document/727263806#64S0IJ)  [метрологии от 19 ноября 2021 г. N 1522-ст](https://docs.cntd.ru/document/727263806#64S0IJ) : Дата введения 2022-01-01 / Разработан Акционерным обществом "Всероссийский научно-исследовательский институт сертификации" (АО "ВНИИС") и Обществом с ограниченной ответственностью "Информационно-аналитический вычислительный центр" (ООО ИАВЦ). – Москва : Российский институт стандартизации. 2022. - Текст : непосредственный.

#### **11.4 Перечень электронно-образовательных ресурсов**

1. Учебно-методические материалы по дисциплине Мультимедиа технологии (электронный образовательный ресурс размещен в ИОС ЭТИ СГТУ имени Гагарина Ю.А.

[http://techn.sstu.ru/new/SubjectFGOS/Default.aspx?kod=1725&tip=6\)](http://techn.sstu.ru/new/SubjectFGOS/Default.aspx?kod=1725&tip=6)

2. Сайт ЭТИ (филиал) СГТУ имени Гагарина Ю.А.<http://techn.sstu.ru/>

#### **11.5 Электронно-библиотечные системы**

- 1. «ЭБС IPRbooks»,
- 2. ЭБС «Лань»
- 3. «ЭБС elibrary»

#### 4. ЭБС «КОНСУЛЬТАНТ СТУДЕНТА»

#### **11.6. Ресурсы информационно-телекоммуникационной сети «Интернет»** *не используются*

### **11.7. Печатные и электронные образовательные ресурсы в формах, адаптированных для студентов с ограниченными возможностями здоровья (для групп и потоков с такими студентами)**

1. Адаптированная версия НЭБ, для использования инвалидами и лицами с ограниченными возможностями здоровья

*Обучающиеся из числа инвалидов и лиц с ОВЗ обеспечены печатными и (или) электронными образовательными ресурсами в формах, адаптированных к ограничениям их здоровья.*

#### **12. Информационно-справочные системы и профессиональные базы данных**

Обучающимся обеспечен доступ (удаленный доступ), в том числе в случае применения электронного обучения, дистанционных образовательных технологий, к современным профессиональным базам данных и информационным справочным системам.

#### **12.1 Перечень информационно-справочных систем**

Электронный фонд нормативно-технической и нормативно-правовой информации Консорциума «Кодекс» Docs.cntd.ru

#### **12.2 Перечень профессиональных баз данных**

*не используются*

#### **12.3 Перечень информационных технологий, используемых при осуществлении образовательного процесса по дисциплине, включая перечень программного обеспечения**

Образовательный процесс по дисциплине обеспечен необходимым комплектом лицензионного и свободно распространяемого программного обеспечения, в том числе отечественного производства (подлежит обновлению при необходимости).

1) Лицензионное программное обеспечение

Microsoft Windows10, Microsoft Office 2010 (Word, Excel, PowerPoint),

2) Свободно распространяемое программное обеспечение Open office

Каждый обучающийся в течение всего периода обучения обеспечивается индивидуальным неограниченным доступом к электронно-библиотечной системе и электронной информационно-образовательной среде.

#### **13. Материально-техническое обеспечение**

Образовательный процесс обеспечен учебными аудиториями для проведения учебных занятий лекционного типа, занятий семинарского типа, групповых и индивидуальных консультаций, текущего контроля и промежуточной аттестации, помещениями для самостоятельной работы студентов.

Учебные аудитории оснащенны оборудованием и техническими средствами обучения, которые включают в себя учебную мебель, комплект мультимедийного оборудования, в том числе переносного (проектор, экран).

Помещения для самостоятельной работы обучающихся оснащены компьютерной

техникой с возможностью подключения к сети «Интернет» и обеспечением доступа в электронную информационно-образовательную среду СГТУ имени Гагарина Ю.А.

Рабочую программу составил преподаватель Бабушкина Светлана Николаевна

«<u>9» июня</u> 20<u>23</u> г. *– <i>Бабуин* / Бабушкина С.Н. /

# **14. Дополнения и изменения в рабочей программе**

Рабочая программа пересмотрена на заседании кафедры «\_\_\_\_»\_\_\_\_\_\_\_\_\_ 20 \_\_\_ года, протокол № \_\_\_\_\_\_\_\_\_

Зав. кафедрой \_\_\_\_\_\_\_\_\_\_\_\_\_\_\_/\_\_\_\_\_\_\_\_\_\_\_\_\_/

Внесенные изменения утверждены на заседании УМКС/УМКН «  $\longrightarrow$  20 \_\_ года, протокол № Председатель УМКС/УМКН \_\_\_\_\_\_\_\_/\_\_\_\_\_\_\_\_\_\_\_\_\_\_/